## **Een pictoblad importeren**

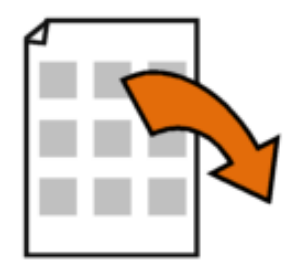

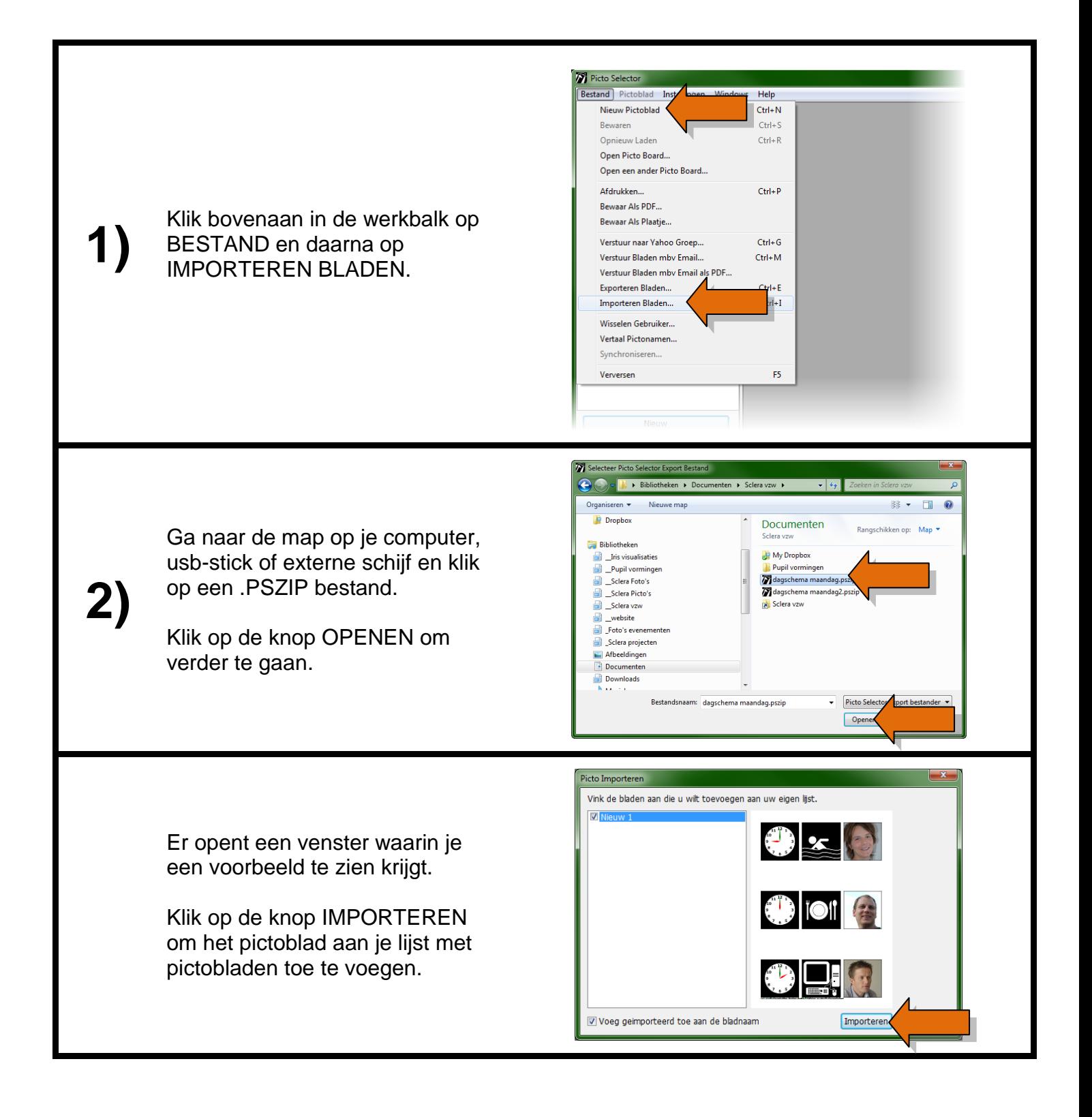

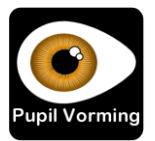